## **Parts of Microsoft Word Test**

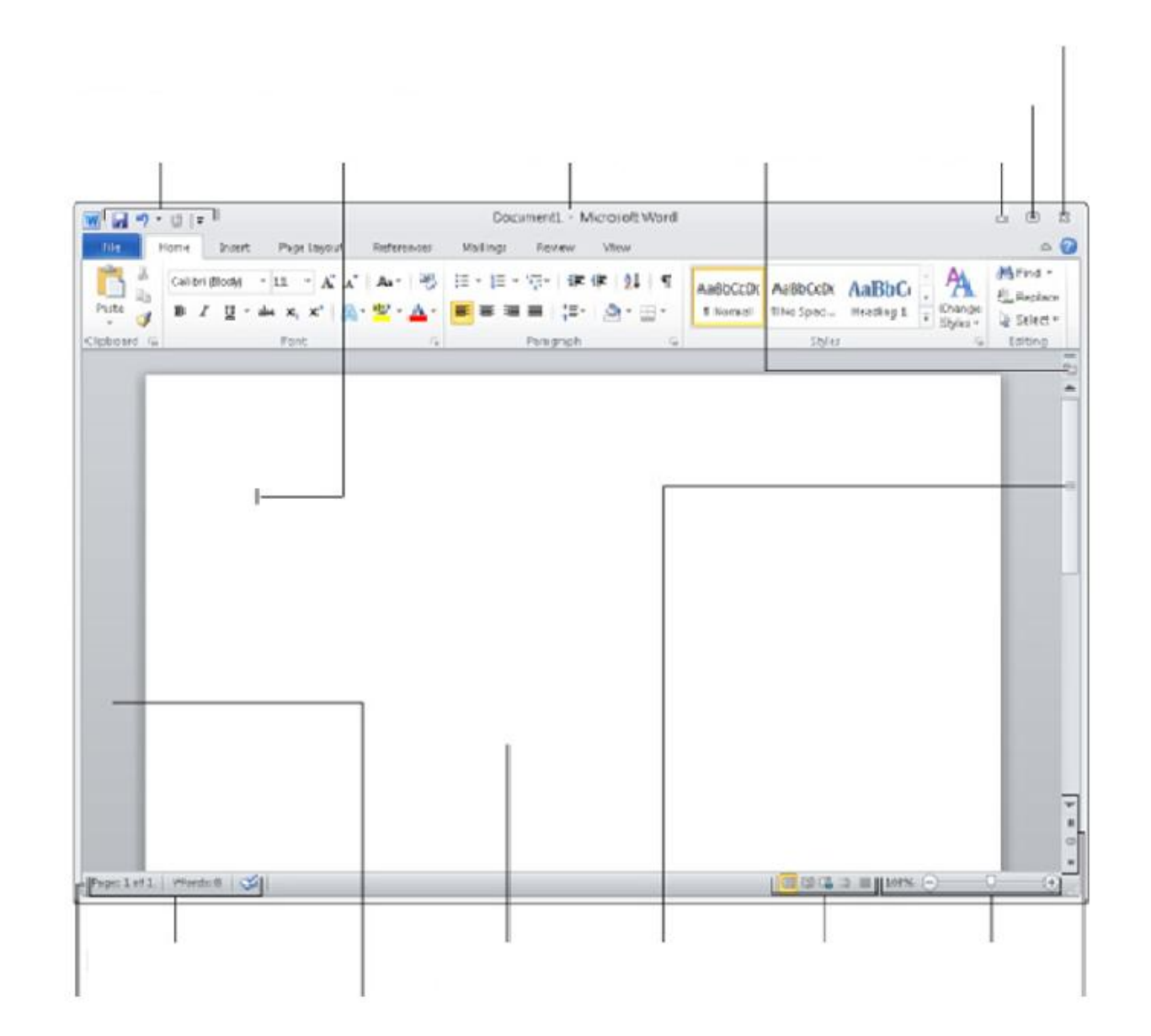

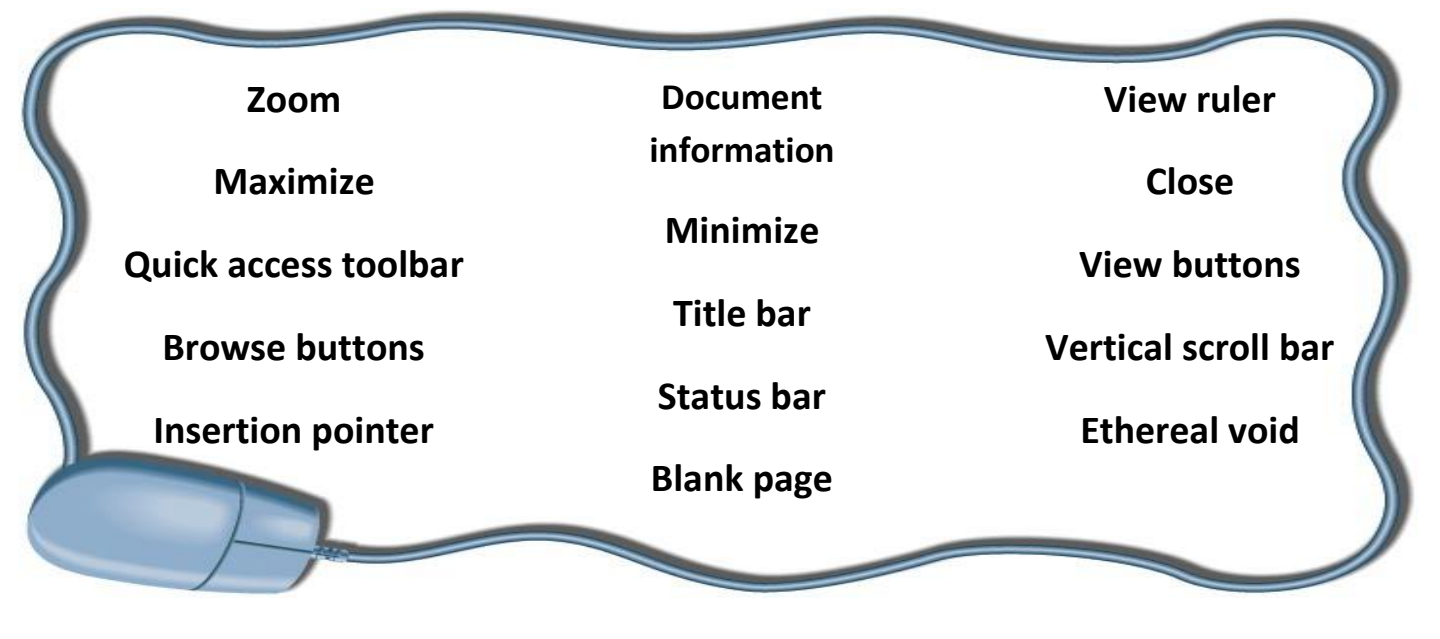

## **Parts of Microsoft Word Test**

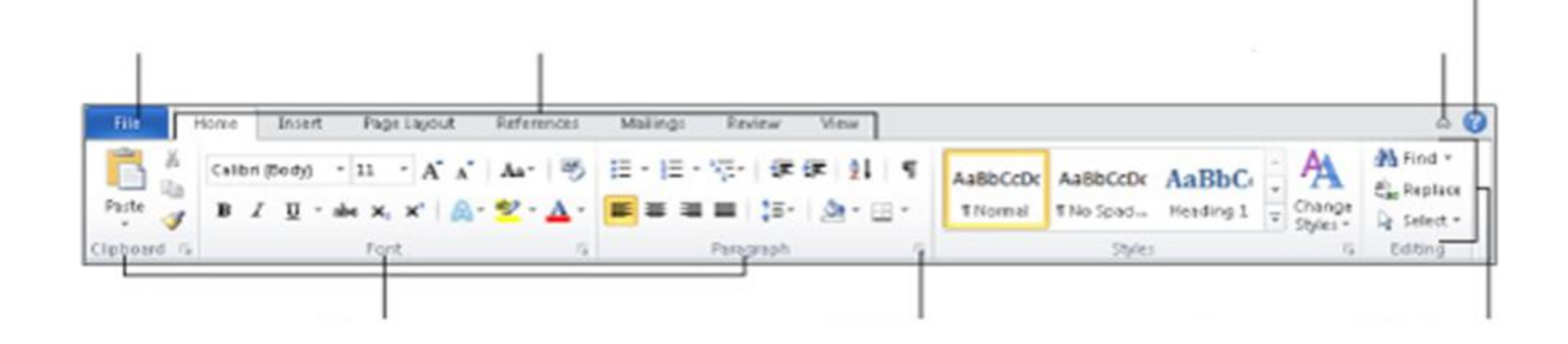

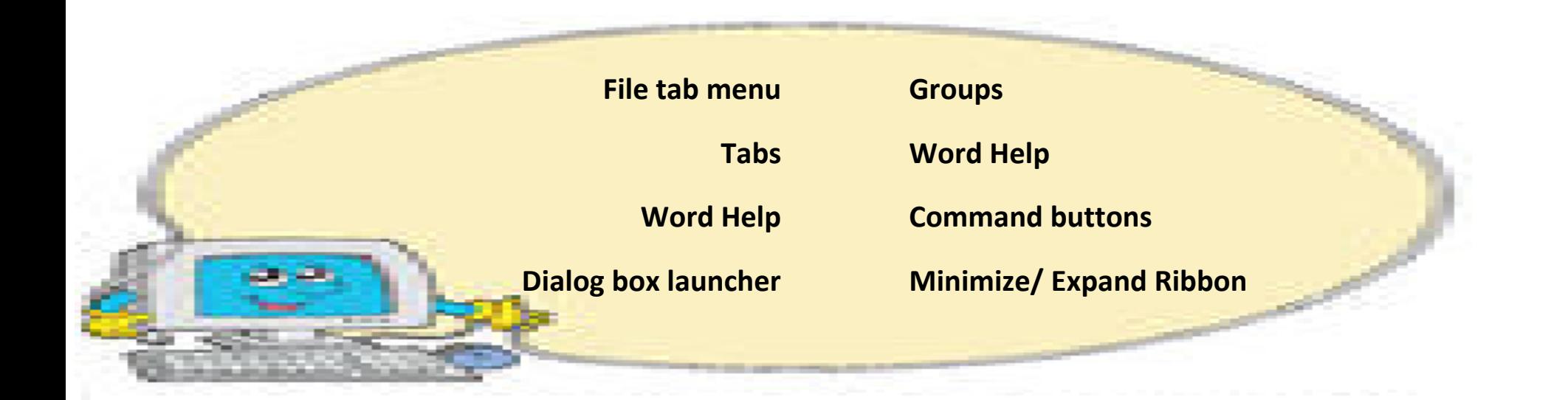